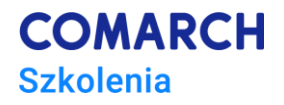

# **Wstęp do Machine Learning i Deep Learning**

# **Implementacja w języku Python**

#### **Cele szkolenia**

Cele szkolenia to: wprowadzenie uczestników w zaawansowane zagadnienia związane z definiowaniem i programowaniem aplikacji opartych o modele uczenia maszynowego i głębokiego z użyciem języka Python, opanowanie pojęć i mechanizmów opartych na definicjach algorytmów sztucznej inteligencji: od prostych elementów algorytmicznych po zaawansowane sieci neuronowe.

# **Umiejętności**

Dzięki szkoleniu uczestnik będzie potrafił:

- Stosować język Python w programowaniu algorytmów I struktur Machine Learning i Deep Learning
- Używać środowiska Anaconda do szybkiego tworzenia: modeli, algorytmów i aplikacji ML
- Używać elementów biblioteki pandas
- Używać funkcji biblioteki NumPy
- Stosować Pakiet scikit-learn do rozwiązywania problemów typu: klasyfikacja , regresja, modelowanie itd
- Wdrażać rozwiązania należące do kategorii: Machine Learning i Deep Learning
- Programować aplikacje realizujące proste zagadnienia związane za algorytmami ML.

### **Profil uczestników**

Szkolenie przeznaczone jest dla programistów języka Python, którzy chcą poszerzyć swoją wiedzę o struktury Machine Learning i Deep Learning w implementacji języka Python.

#### **Przygotowanie uczestników**

Uczestnik powinien posiadać wiedzę i doświadczenie w programowaniu w języku Python na poziomie średniozawansowanym (zakres kursu podstawowego i warsztatów średniozaawansowanych).

# **Szczegółowy program szkolenia**

- *1. Wstęp do uczenia maszynowego*
	- *1.1. Czym jest uczenie maszynowe i jakie problemy są rozwiązywane za jego pomocą?*
	- *1.2. Sposoby uczenia maszynowego: nadzorowane, nienadzorowane, ze wzmocnieniem*
	- *1.3. Matematyczne podstawy uczenia maszynowego i głębokiego*
- *1.4. Ekosystem języka Python dla Machine Learning*
- *1.5. Uczenie glębokie – podstawowe pojęcia*
- *2. Anaconda*
	- *2.1. Instalacja i konfiguracja środowiska*
	- *2.2. Anaconda Navigator*
	- *2.3. IDE dla języka Python: Visual Studio 2019*
	- *2.4. Jupyter lab*
- *3. Biblioteka pandas*
	- *3.1. Wstęp do pandas*
	- *3.2. Tworzenie struktur: Series, DataFrame*
	- *3.3. Podstawowe Funkcjonalności*
	- *3.4. Operacje I/O*
	- *3.5. Indeksowanie i selekcjonowanie danych*
	- *3.6. Zaawansowane opracje na danch*
	- *3.7. Przekształcenia, Tabele przestawne*
	- *3.8. Elementy zaawansowane*
		- *3.8.1. Funkcje statystyczne*
		- *3.8.2. Grupowanie*
		- *3.8.3. Dane ziązane z osią czasową (timestamp)*
		- *3.8.4. Stylowanie*
		- *3.8.5. Skalowanie dużych zbiorów danych*
	- *3.9. Zastosowania biblioteki pandas w machine learning*
- *4. Biblioteka NumPy*
	- *4.1. Podstawy pakietu*
	- *4.2. Tablice: tworzenie i podstawowe operacje*
	- *4.3. Tablice jedno i dwuwumiarowe*
	- *4.4. Macierze, operacje na macierzach*
	- *4.5. Generatory liczb pseudolosowych*
	- *4.6. Praca z zależnościami matematycznymi*
	- *4.7. Kreślenie wykresów za pomocą biblioteki Matplotlib*
	- *4.8. Typy danych, I/O, indeksowanie*
	- *4.9. Podklasa ndarrays*
	- *4.10.Połączenie z językiem C*
	- *4.11. Zastosowania biblioteki NumPy w machine learning*
- *5. Pakiet Scikit - learn*
	- *5.1. Co zawiera pakiet? Strona główna scikit-learn*
	- *5.2. Instalacja*
	- *5.3. Klasyfikacja*
		- *5.3.1. Co to jest klasyfikacja?*
		- *5.3.2. Uczenie klasyfikatora binarnego.*
		- *5.3.3. Miary wydajności*
		- *5.3.4. Rodzaje klasyfikacji: wieloklasowa, wieloetykietowa, wielowyjściowa*
		- *5.3.5. Blędy*
	- *5.4. Uczenie modeli*
		- *5.4.1. Regresja, rodzaje regresji*
		- *5.4.2. Krzywe wielomianowe*
		- *5.4.3. Maszyny wektorów nośnych*

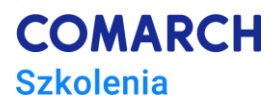

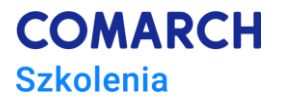

- *5.5. Drzewa decyzyjne*
- *5.6. Zbiory uczące się*
- *5.7. Redukcja wymiarowości*
- *5.8. Clustering, analiza skupień*
- *5.9. Analiza obrazu*
- *6. Deep Learning (uczenie głębokie) – zastosowania bibilioteki scikit-learn*
- *7. Inne pakiety i narzędzia języka Python: TensorFlow, Keras, DEAP*
- *8. Co dalej? Ścieżka edukacyjna*

# **Metoda realizacji szkolenia**

*Szkolenie jest realizowane różnymi metodami takimi jak, mikrowykład, ćwiczenia współne, ćwiczenia indywidualne, praca indywidualna, z głębokim naciskiem położonym na aspekt praktyczny programowania*

# *.***Ilość dni, ilość godzin szkoleniowych**

*4 dni, 8 godzin szkoleniowych*

# **Ścieżka rozwoju**

*Machine Learning i Deep Learning – zastosowanie bibliotek scikit-learn i TensorFlow 2*

*Machine Learning z użyciem języka Python – poziom zaawansowany*

*Algorytmy AI – implementacja w języku Python*